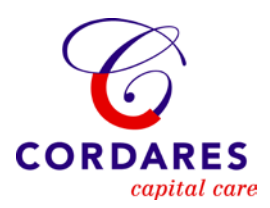

# **Rekenwijzer 2012**

**CAO Timmerindustrie (09)**

bpfBOUW Middelloon Voorbeeld premieberekening Middelloon

bpfBOUW aanvullingsregeling 55- Voorbeeld premieberekening aanvullingsregeling 55-

VP/VUT/VW aanvullingsregeling 55+ Voorbeeld premieberekening VP/VUT/VW aanvullingsregeling 55+

Arbeidsongeschiktheidspensioen

Collectieve Ongevallen Voorziening

Opleidings- en Ontwikkelingsfonds

Scholings- en Werkgelegenheidsfonds

### **Rekenregels voor berekenen premies bpfBOUW Middelloon 2012 Code deelfonds: BPFTIM CAO voor de Timmerindustrie (CAO code 09)**

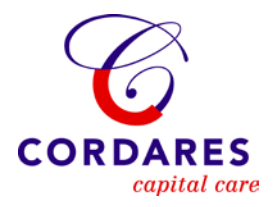

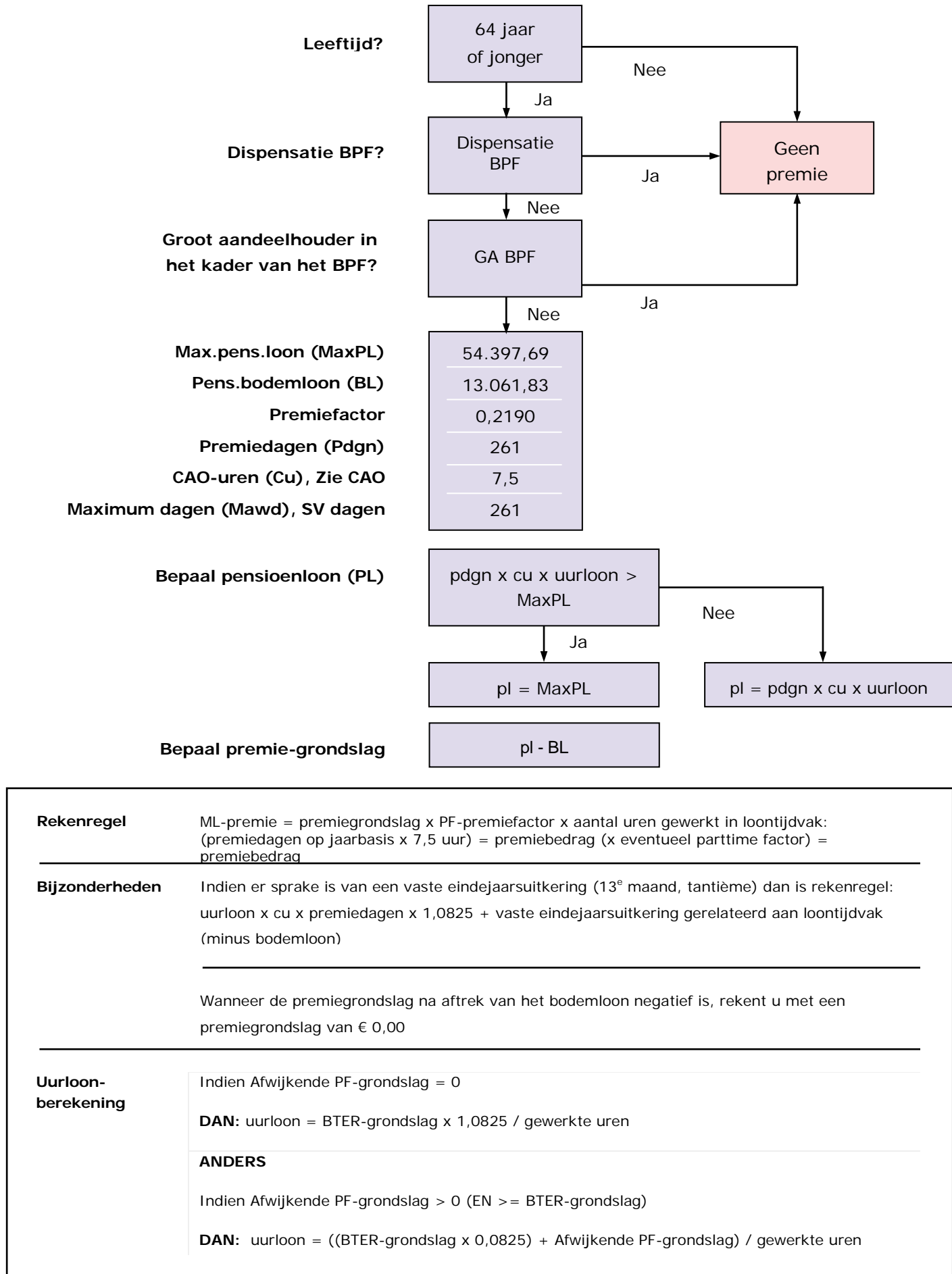

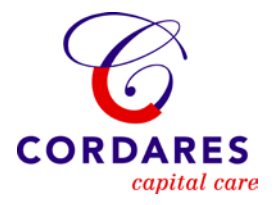

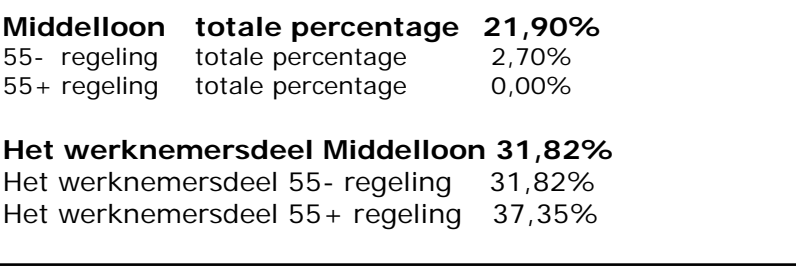

#### **Berekening bter-grondslag**

De bter-grondslag berekent u – als u 4-wekelijks aanlevert – op de volgende wijze:

Loondagen per jaar x 7,5 cao-uren x uurloon

------------------------------------------------ 13 loontijdvakken

Voorbeeld, waarin werkgever per 4 weken aanlevert. uurloon 18,14 Bter-grondslag =  $(261$  dagen x 7,5 uren x 18,14) : 13 = 2.731,47 In de olp vult u in: bter-grondslag 2.731,47 en uurloon 18,14

#### **Middelloon premieberekening**

Uurloonberekening = bter-grondslag 2.731,47 x 1,0825 : 150,58 = 19,6362 Dit is tevens het uurloon voor premieberekening 55- en 55+ regeling

Pensioenloon =  $261 \times 7,5 \times 19,6362 = 38.437,86$ 

Pensioenloon 38.437,86 -/- Bodemloon 13.061,83 ------------  $25.376,03 =$  premiegrondslag

Middelloonpremie =  $25.376,03 \times 0.2190 \times 150,58$  uur:  $(261 \times 7,5)$  1957,5 = 427,50

Totale premieafdracht voor de Middelloonregeling = 427,50 31,82% (werknemersdeel) van 427,50 = 136,03 mag werkgever doorbelasten bij werknemer.

#### **Rekenregels voor berekenen premies bpfBOUW aanvulling 55 min 2012 Code deelfonds: BPFTMA CAO voor de Timmerindustrie (CAO code 09)**

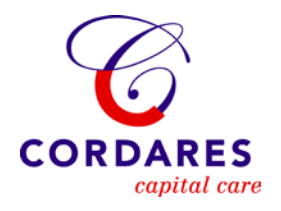

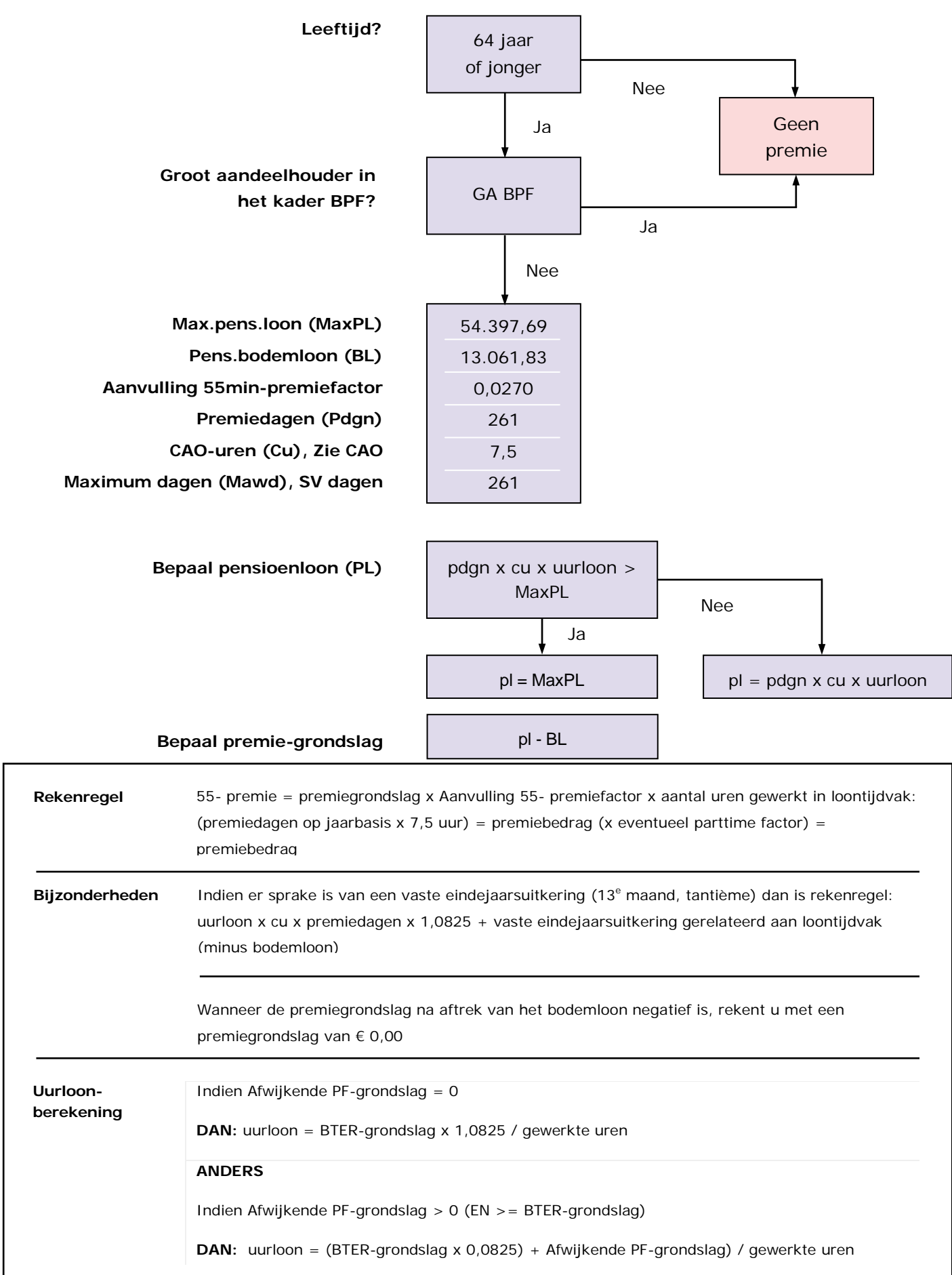

### **Voorbeeldberekening premies bpfBOUW aanvulling 55 min 2012 Code deelfonds: BPFTMA CAO voor de Timmerindustrie (CAO code 09)**

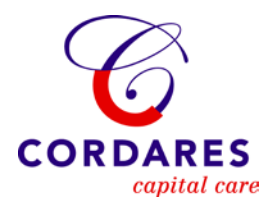

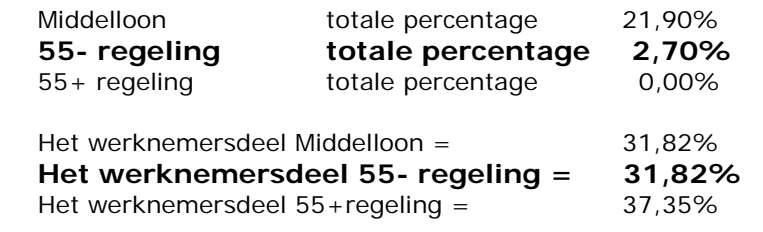

#### **55- regeling premieberekening**

De uurloonberekening is uitgewerkt bij de Middelloonregeling.

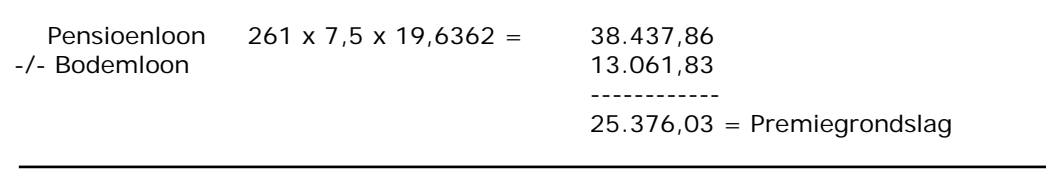

Premie 55- is 25.376,03 x 0,0270 x 150,58 : (261 x 7,5) 1957,5 uur = 52,71 31,82% van 52,71 = 16,77 mag werkgever bij de werknemer doorbelasten.

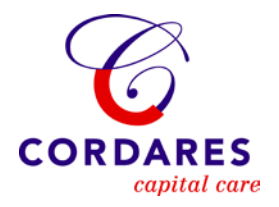

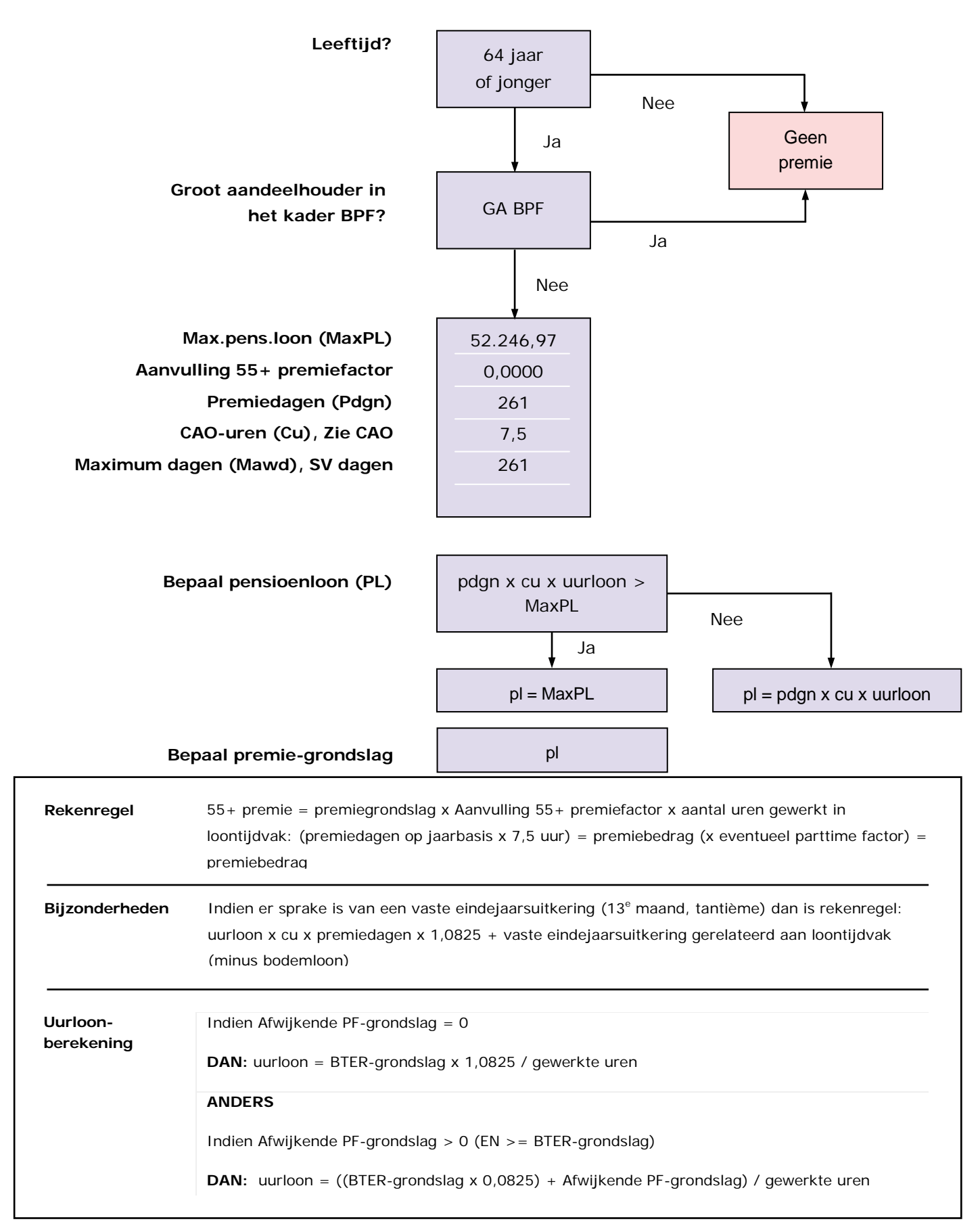

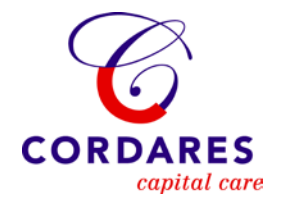

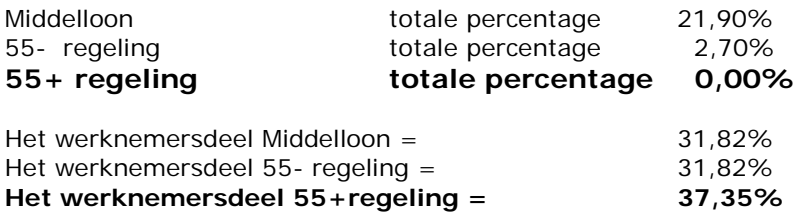

## **55+ regeling premieberekening**

De uurloonberekening is uitgewerkt bij de middelloonregeling

Pensioenloon 261 x 7,5 x 19,6362 = 38.437,86

38.437,86 is niet groter dan het max. pensioenloon

Pensioenloon 38.437,86 is premiegrondslag

Premie 55+ regeling =

38.437,86 x 0,0000 x 150,58 uur: (261 x 7,5) 1957,5 = 0,00 37,35% van 0,00 = 0,00 mag werkgever doorbelasten bij de werknemer.

#### **Rekenregels voor berekenen premies Arbeidsongeschiktheidspensioen 2012 Code deelfonds: APTIM CAO Timmerindustrie (CAO code 09)**

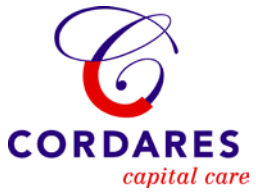

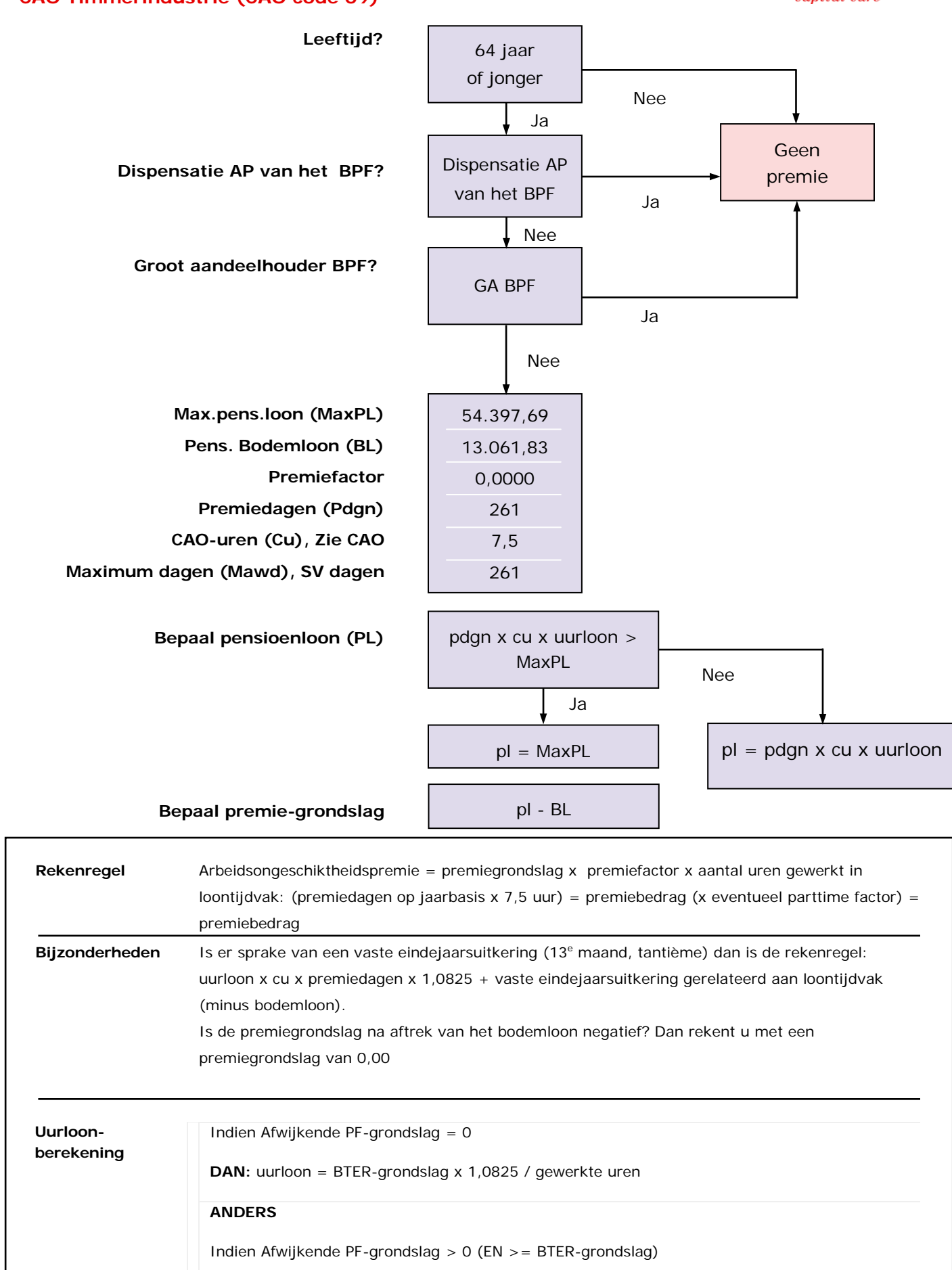

**DAN:** uurloon = ((BTER-grondslag x 0,0825) + Afwijkende PF-grondslag) / gewerkte uren

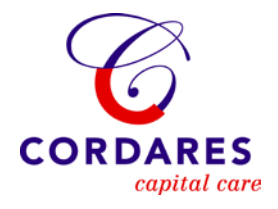

**Dagconstante**

0,00 euro

**Rekenregel**

COV-premie = 0,00 euro x BTER-dagen

COV premie is onderdeel geworden van SFN (Sociaal Fonds voor het Natuursteenbedrijf) premie **Bijzonderheden**

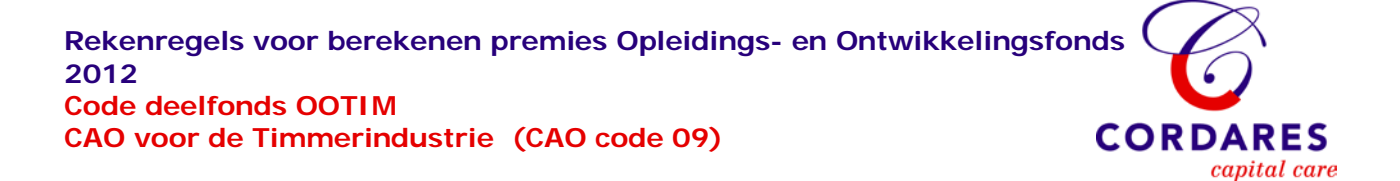

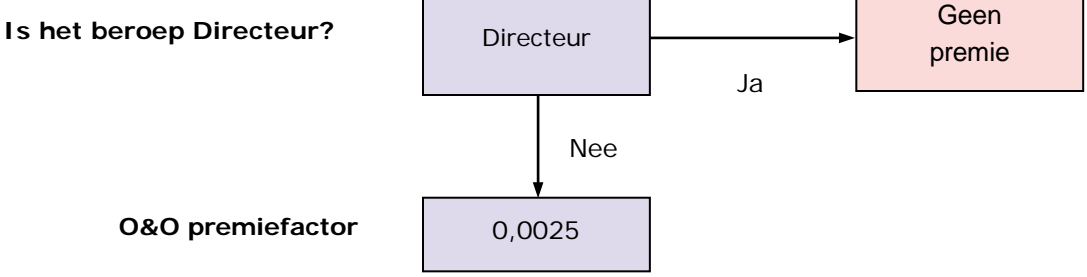

**Rekenregel** O&O-premie = 0,0025 x BTER-grondslag

**Rekenregels voor berekening premies Scholings- en Werkgelegenheidsfonds 2012 Code deelfonds: SWTIM CAO voor de Timmerindustrie (CAO code 09)**

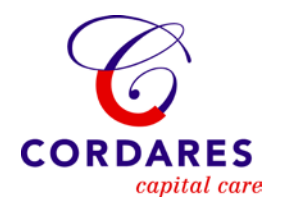

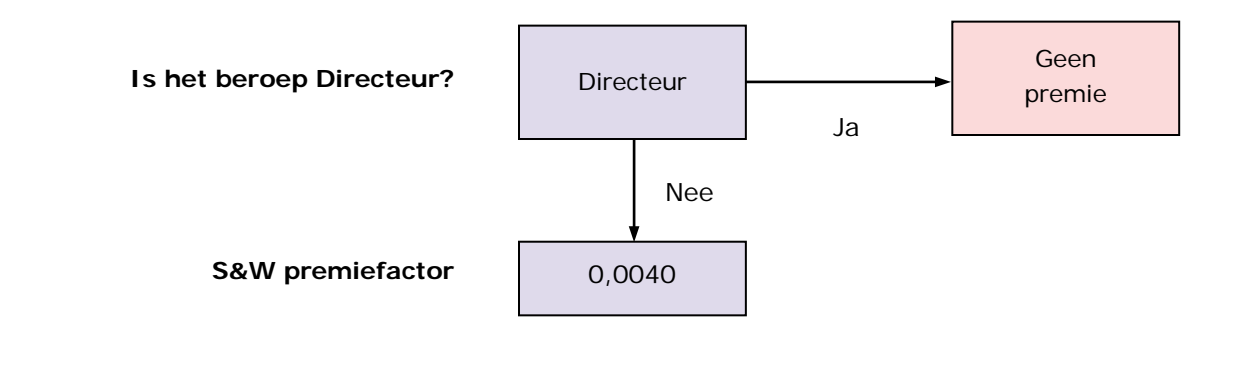

**Rekenregel** SW-premie = 0,0040 x BTER-grondslag